# **Cyotek CopyTools Crack PC/Windows (Latest)**

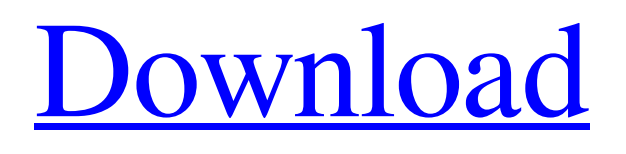

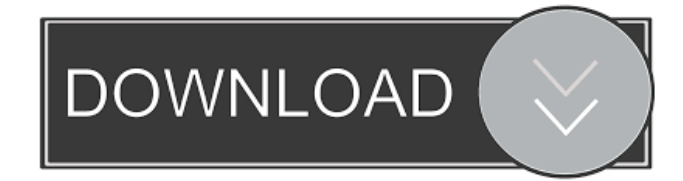

### **Cyotek CopyTools Crack License Keygen Free For Windows [Latest] 2022**

Easily manage your files with Cyotek CopyTools. Whether you are a computer professional or simply a computer user, you can backup all your files with this tool. Cyotek CopyTools creates ZIP and 7-Zip files, which are easy to use. Additional features: \* Backup multiple folders with only one tool \* Create an encrypted ZIP file \* Create a backup that is automatically opened with Cyotek Explorer \* Create your own custom ZIP file \* Create backups with.NET Framework \* Backup folders to the cloud \* Ability to select what backup files to create \* Quick and easy setup \* Windows 7 compatible \* Import and export file with custom files \* Integrated ZIP viewer \* Imports and exports of all file types \* Imports of custom file types \* Supports Internet Explorer, Chrome, Safari and Firefox \* File comparison (for cloud backup) \* Ability to set directories for synchronization \* Ability to set days for backup schedule \* Cloud backup \* Ability to choose "delimited" backup folder \* Ability to skip folders during a backup \* Backup to local folder \* Ability to skip folders in a local backup \* Supports subfolders \* Ability to mark copied files \* Ability to mark copied

subfolders \* Password-protected ZIP file creation \* Supports Windows 7 \* Ability to create password-protected ZIP files \* Ability to encrypt ZIP file \* Ability to make ZIP file password protected \* Ability to make 7-Zip ZIP files password protected \* Advanced ZIP compression level \* Create ZIP file based on file comparison \* Ability to set local folder as source folder for a ZIP file \* Supports 7-Zip archives \* Create ZIP archive based on file comparison \* Create 7-Zip archive based on file comparison \* Create backup to clipboard \* Supports external ZIP file \* Ability to select the destination folder for a ZIP file \* Ability to delete files from the destination folder \* Re-order of files \* Ability to compare directories \* Ability to compare files \* Compare directories and files \* Set specific files for comparison \* Compare source file by type  $*$  Can use the search bar to find specific files  $*$  Search folders by name  $*$ Delete old files \* Ability to browse the file structure \* Ability to browse folders and files \* Edit files and folders \* Ability to edit properties of files \* Create link to existing files \* Support drag and drop \* Drag

#### **Cyotek CopyTools Free (April-2022)**

Hi everybody, I am happy to present you an awesome utility, the coolest tool which can change your life. KEYMACRO is a tool which allows you to change MAC-addresses of your network devices like routers, notebooks, internet... For those of you who don't know what Linux is, it is an operating system that is completely free and open source. Linux is also very powerful and easy to use. It has a huge number of applications. Linux may not be the best choice of OS for everyone, but for those who know the ins and outs of the OS, there is no doubt that it is one of the best choices. And so to start your adventure into Linux, I have chosen 3 amazing Linux distros that I'd like you to try out. Ubuntu: The best linux distro for beginners Ubuntu is one of the most popular Linux distros out there, and for good reason. Ubuntu is basically like windows in that you have to install drivers, but unlike Windows, Ubuntu doesn't install them for you. It is relatively easy to install drivers in Ubuntu, it is very easy to get familiar with, and it is also stable. In fact, Ubuntu is the most popular Linux distro for beginners because its design is very easy to understand, and the software is of great quality, and it has a very modern look to it. The number one reason for its success is the wellknown visual interface that is called the "Unity" interface. What is Unity? Unity is basically an interface that makes you feel like you are working on a Mac or Windows, which is a very good thing, as it is very easy to understand for everyone. In fact, you can use the same software that you use in windows to access the same system software on Ubuntu. It works exactly like the way it works on Windows and Macs. The second reason for its success is because it has great compatibility with other Linux distros. For example, if you are a Linux addict who wants to test a Linux distro, but don't want to waste a lot of time and effort by installing it, you can just try it on Ubuntu. It will run perfectly without any problems. The third and final reason that Ubuntu is so popular is because Ubuntu is completely free. You can download Ubuntu completely free from their website. If you want to try it out, try out the live

version of Ubuntu. If you want to 1d6a3396d6

## **Cyotek CopyTools Crack + Free License Key**

Cyotek CopyTools is a helpful program that can assist you backup your files. The Androidbased app, called Instagram, allows users to take photos and videos, edit them, share them with friends, and more. It's the most popular photo app of all time. With a Facebook-like design, it's also the most addictive. In fact, according to social-media research company SocialFlow, Instagram is now the second-largest social network, behind Facebook, and the largest mobile app. Now that you've installed the app, your next step is to get it to sync with your Twitter and Facebook accounts. As you log in to your Twitter and Facebook accounts from the app, it will automatically pull in your followers. To do this, just tap the arrow next to your name in the top-right corner of the app. This should bring up a pull-down menu from which you can connect the app to your Twitter and Facebook accounts. In order to upload photos and videos to Instagram, you need to connect to your Instagram account. This is as easy as tapping the Account button in the upper-left corner. Once the app is connected, you can start to upload images and videos. Tap the + icon next to the photo or video you want to upload, and then tap Camera, Phone, or Microphone. If you want to create your own photo, tap the Create tab. Then, tap the camera icon, and begin taking photos and recording videos. To finish the photo, tap the screen to bring up a grid, then drag the photo to place it where you want it. Tap the + to add text to your photo, or the - to remove it. Tap the round arrow in the upper-right corner to access the Instagram filters and edit tools. Instagram's features include: •The ability to create photos and videos. •Share them to other apps, like Facebook, Twitter, Tumblr, and more. •Add photos and videos to your stories and albums. •Use Instagram Stories to share photos and videos with your friends and followers. •You can follow other Instagram users to see their photos and stories. Instagram allows you to update your status by tweeting using the hashtag "#instagr". This is a unique feature that works automatically to help you upload photos and videos more often. The app also shows you photos and videos that your friends and followers are sharing using the hashtag #instagr. You can

### **What's New in the Cyotek CopyTools?**

Cyotek CopyTools is a handy program that can help you create backups of your data. You can create various profiles, which will backup different files anytime they are scheduled. In order to run without any problems, your computer needs to have.Net Framework installed. Keep your files safe by backing them up often Cyotek CopyTools allows you to create backup profiles for various files. You can set a suggestive name, then select the source and destination folders. These will be the directories that will handle any backup data. Furthermore, you can set the way that backups are created. For instance, you can create a ZIP file into the destination folder instead of simply copying them. In addition, you can set the program to

delete obsolete files from the destination folder, so that you will not keep older versions of the same file. Set up scheduled tasks with file copying or mirroring The application offers you the possibility to run a backup profile regularly. This can be very useful when you want to create backups of your files every few minutes. You just select your work folder as source, then specify the destination directory, which can be contained by an USB device or another disk drive. Additionally, you can run backups only on certain days, which is a very useful feature, because the program does not have to unnecessarily create backups in the days that you do not work, for instance. Comprehensive file backup tool with intuitive options Cyotek CopyTools gives you the chance to regularly backup your files. Thanks to its user-friendly interface, you can create a backup profile and let it run in the background, while you can keep working unhindered. Latest News for: Cyotek CopyTools As with all low cost applications that are available, Cyotek CopyTools is subject to technical glitches, which may limit the user's experience when using it.... Cyotek CopyTools Description: Cyotek CopyTools is a handy program that can help you create backups of your data. You can create various profiles, which will backup different files anytime they are scheduled. In order to run without any problems, your computer needs to have.Net Framework installed. Keep your files safe by backing them up often Cyotek CopyTools allows you to create backup profiles for various files. You can set a suggestive name, then select the source and destination folders. These will be the directories that will handle any backup data. Furthermore, you can set the way that backups are created. For instance, you can create a ZIP file into the destination folder instead of simply copying them. In addition, you can set the program to delete obsolete files from the destination folder, so that you will not keep older versions of the same file. Set up scheduled tasks with file copying or mirroring The application offers you the possibility to run a backup profile regularly. This can be very useful when you want to create backups of your files

#### **System Requirements:**

Mac (OSX) users need to download the editor from here: (The package has a lot of C++ stuff, so be careful on spaces and other similar characters.) Windows users need to download this installer: You can get it from the author's site here: The package comes with a small.exe file and a manual, which is the whole installer. Just run it. It will ask you for the needed prerequisites (

<http://www.ventadecoches.com/icalendar-desktop-crack-download/>

http://tradefrat.com/upload/files/2022/06/p6AzSRyTcLSZgQnOP4Vc\_07\_5fa578dce4e0a45580940a8b5d5cc3de\_file.pdf <https://carlosbarradas.com/wp-content/uploads/2022/06/valelw.pdf> <http://saddlebrand.com/?p=4032> <https://www.madreandiscovery.org/fauna/checklists/checklist.php?clid=12862> <https://themindfulpalm.com/net-search-web-browser-serial-number-full-torrent-download/> <http://referendum.pl/wp-content/uploads/2022/06/adovayl.pdf> <https://www.giggleserp.com/wp-content/uploads/2022/06/Solo.pdf> <http://fotoluki.ru/?p=2422> <https://isispharma-kw.com/fertilizer-chooser-crack-full-version-pc-windows-updated-2022/> <https://serv.biokic.asu.edu/neotrop/plantae/checklists/checklist.php?clid=19124> [https://www.santapau-pifma.com/wp-content/uploads/2022/06/FaJo\\_XP\\_FSE.pdf](https://www.santapau-pifma.com/wp-content/uploads/2022/06/FaJo_XP_FSE.pdf) [https://zohup.com/upload/files/2022/06/9TmVhjPE8hdQSG8LFfHv\\_07\\_5fa578dce4e0a45580940a8b5d5cc3de\\_file.pdf](https://zohup.com/upload/files/2022/06/9TmVhjPE8hdQSG8LFfHv_07_5fa578dce4e0a45580940a8b5d5cc3de_file.pdf) <https://worldwidedigitalstore.com/wp-content/uploads/2022/06/MidiToHzConvertor.pdf> <https://polydraincivils.com/wp-content/uploads/2022/06/giorlee.pdf> [https://rakyatmaluku.id/upload/files/2022/06/CLXvUVS61rDOXN8cbZyq\\_07\\_0904936d4641b978b8034e621424a587\\_file.pd](https://rakyatmaluku.id/upload/files/2022/06/CLXvUVS61rDOXN8cbZyq_07_0904936d4641b978b8034e621424a587_file.pdf) [f](https://rakyatmaluku.id/upload/files/2022/06/CLXvUVS61rDOXN8cbZyq_07_0904936d4641b978b8034e621424a587_file.pdf) <https://overmarket.pl/uncategorized/likenewpc-crack-license-key-full-x64/> [http://in.humanistics.asia/upload/files/2022/06/3zNB7kg4r1sDj1qgB47W\\_07\\_5fa578dce4e0a45580940a8b5d5cc3de\\_file.pdf](http://in.humanistics.asia/upload/files/2022/06/3zNB7kg4r1sDj1qgB47W_07_5fa578dce4e0a45580940a8b5d5cc3de_file.pdf) <https://aapanobadi.com/wp-content/uploads/2022/06/FlameRobin.pdf>

<https://globalart.moscow/stil/lava-config-crack-mac-win-updated-2022/>